# **REUSE**

#### Make licensing easy for everyone

Max Mehl · Programme Manager · fsfe.org/about/mehl · @mxmehl **28 October 2019 · Open Source Summit Europe, Lyon, France**

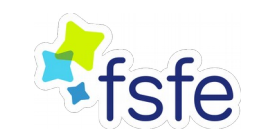

# **Some fundamental problems**

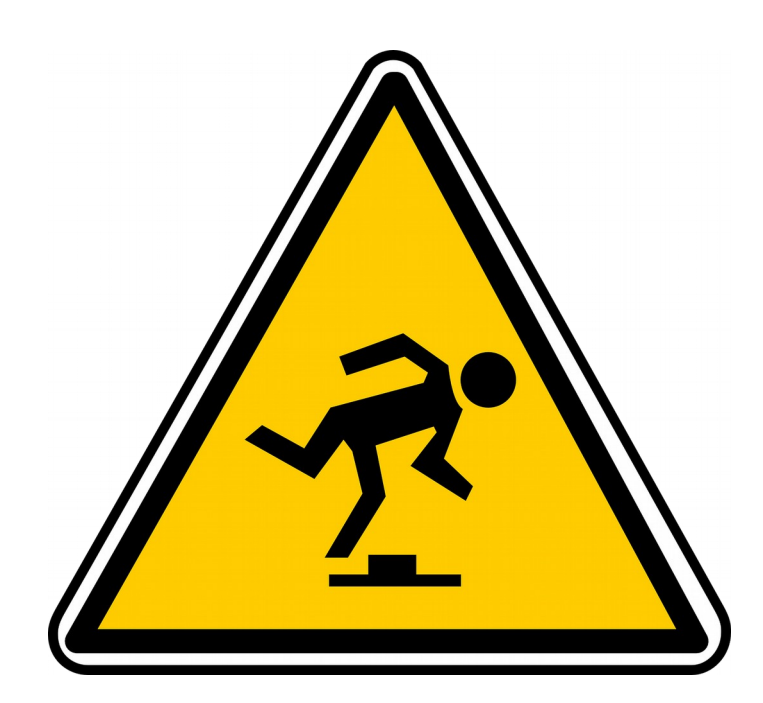

- Which license does a file have?
- How to properly declare licensing and copyright information?
- How can developers make sure that re-users adhere to their licensing choice?

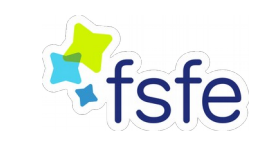

# **Are the current solutions solving these problems?**

# **REUSE goes a different path**

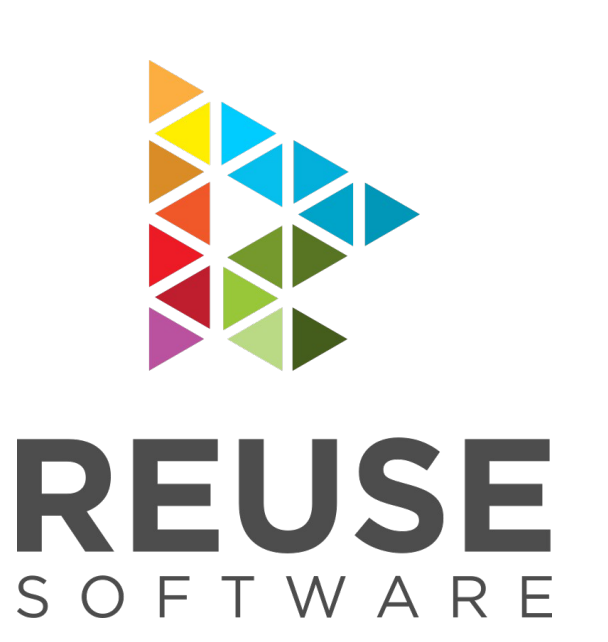

- Solve problem at the source!
- Best practices for Free Software developers to increase reuse and sharing of their software
- Licensing and copyright information stored in files
- Started in 2017, version 3.0 [https://reuse.software](https://reuse.software/) released this August

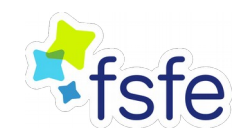

# **Three simple steps**

**1.** Choose and provide licenses

**2.** Add copyright and licensing information

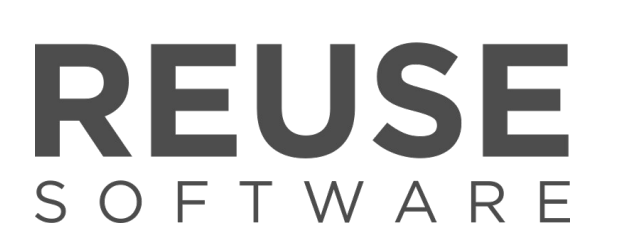

#### **3.** Confirm REUSE compliance

[https://reuse.software](https://reuse.software/)

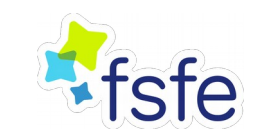

# **1. Choose and provide licenses**

- Choose license(s) the project uses
- Save the license text(s) in the project's LICENSES/ directory
- Use SPDX license identifiers

project/ ├── **LICENSES/** │ └── **GPL-3.0-or-later.txt** ├── src/ └── main.c

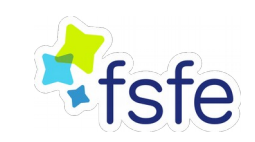

# **2. Add copyright and licensing info**

- In each file, add information in comment header
	- License(s): *SPDX-License-Identifier*
	- Copyright: *Copyright* or *SPDX-FileCopyrightText*

```
/*
* SPDX-License-Identifier: GPL-3.0-or-later
 *
* SPDX-FileCopyrightText: 2019 Jane Doe <jane@example.com>
* Copyright © 2017 Foo Bar <foo@bar.baz>
 */
```
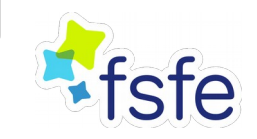

# **2. Add copyright and licensing info**

- Two alternatives if in-file header are not possible:
	- **1. Extra .license file ←**
	- 2. DEP-5 file in /.reuse

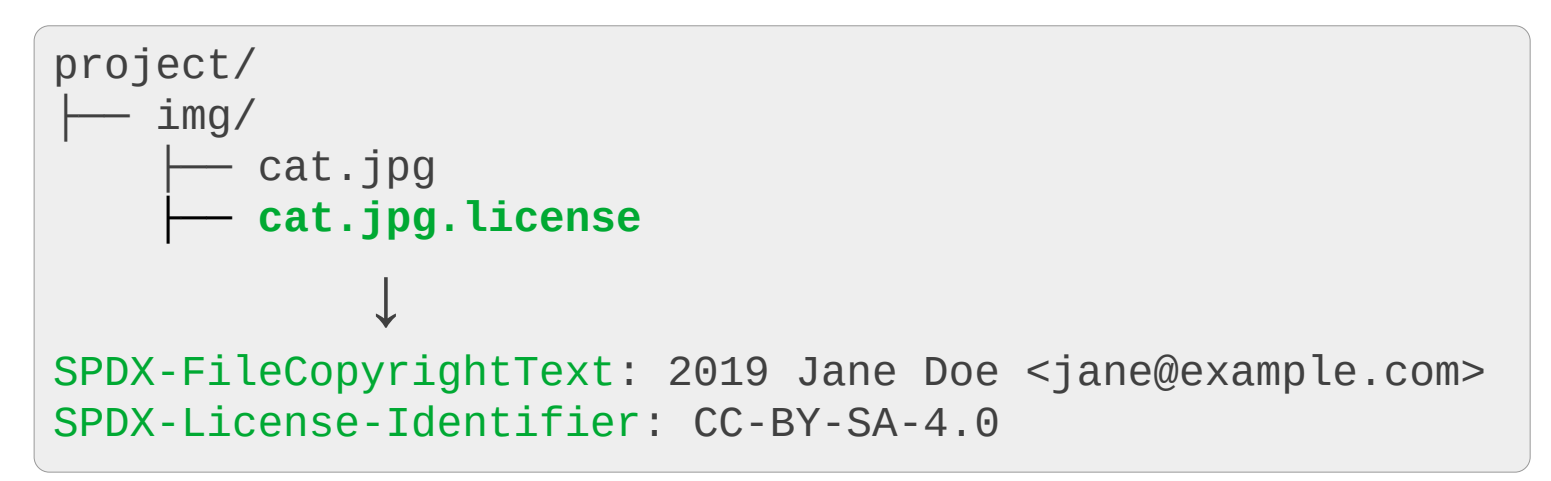

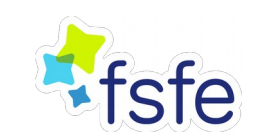

# **2. Add copyright and licensing info**

- Two alternatives if in-file header are not possible:
	- 1. Extra .license file

#### **2. DEP-5 file in /.reuse ←**

Format: https://www.debian.org/doc/packaging-manuals/copyright-format/1.0 Upstream-Name: reuse-example Upstream-Contact: Free Software Foundation Europe <https://fsfe.org> Source: https://github.com/fsfe/reuse-example

**Files:** img/\* **Copyright:** 2019 Jane Doe <jane@example.com> **License:** CC-BY-SA-4.0

# **3. Confirm REUSE compliance**

Run the REUSE helper tool to check for lacking information

```
$ reuse lint
# SUMMARY
* Bad licenses: 0
* Missing licenses: 0
* Unused licenses: 0
* Used licenses: CC-BY-4.0, CC0-1.0, GPL-3.0-or-later
* Read errors: 0
* Files with copyright information: 6 / 6
* Files with license information: 6 / 6
Congratulations! Your project is compliant with version 3.0 of the 
REUSE Specification :-)
```
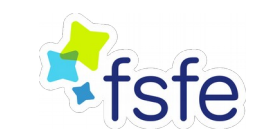

### **Components**

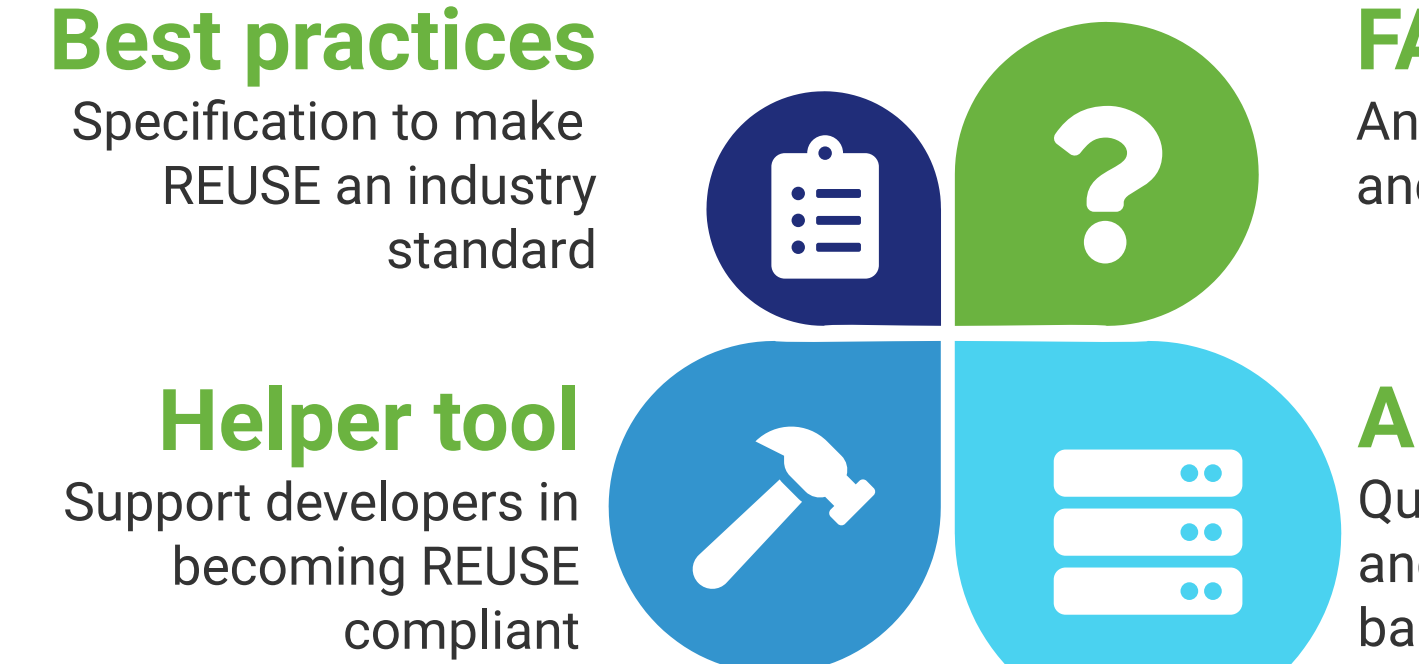

### **FAQ / Tutorial**

Answer basic licensing and copyright questions

#### **API / Badge**

Quickly check a repository and generate a dynamic badge

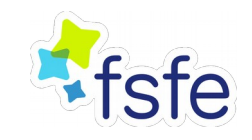

### **REUSE adopters**

- Many FSFE source code repositories
- >120 projects funded by the European Commission in the scope of the *Next Generation Internet* project
- (Linux kernel)
- Your projects?

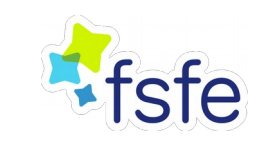

### **Thank you! Questions?**

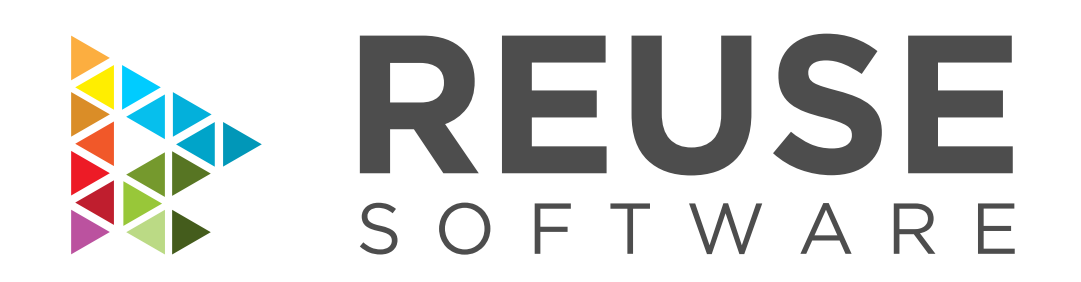

Web: [reuse.software](https://reuse.software/)

- API: [api.reuse.software](https://api.reuse.software/)
- Git: [git.fsfe.org/reuse](https://git.fsfe.org/reuse) | [github.com/fsfe](https://github.com/fsfe)

Max Mehl · Programme Manager · fsfe.org/about/mehl · @mxmehl **28 October 2019 · Open Source Summit Europe, Lyon, France**

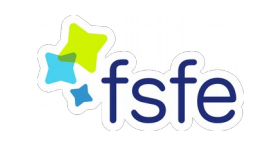

# **Legal information**

- Slides licensed under CC-BY-SA-4.0 unless stated otherwise
- FontAwesome icons v4.7.0 by Dave Gandy under SIL OFL 1.1

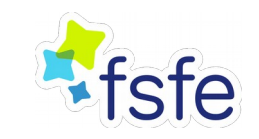